# **NewBit MZA 系列 ZigBee 无线传输模块**

# 简易无线串口通讯用户使用向导

Version 1.00 0302

编号:DS0008

深圳市新一信息技术有限公司

**www.newbitinfo.com**

Mail: sales@newbitinfo.com

# **NEWBIT**

### 目录

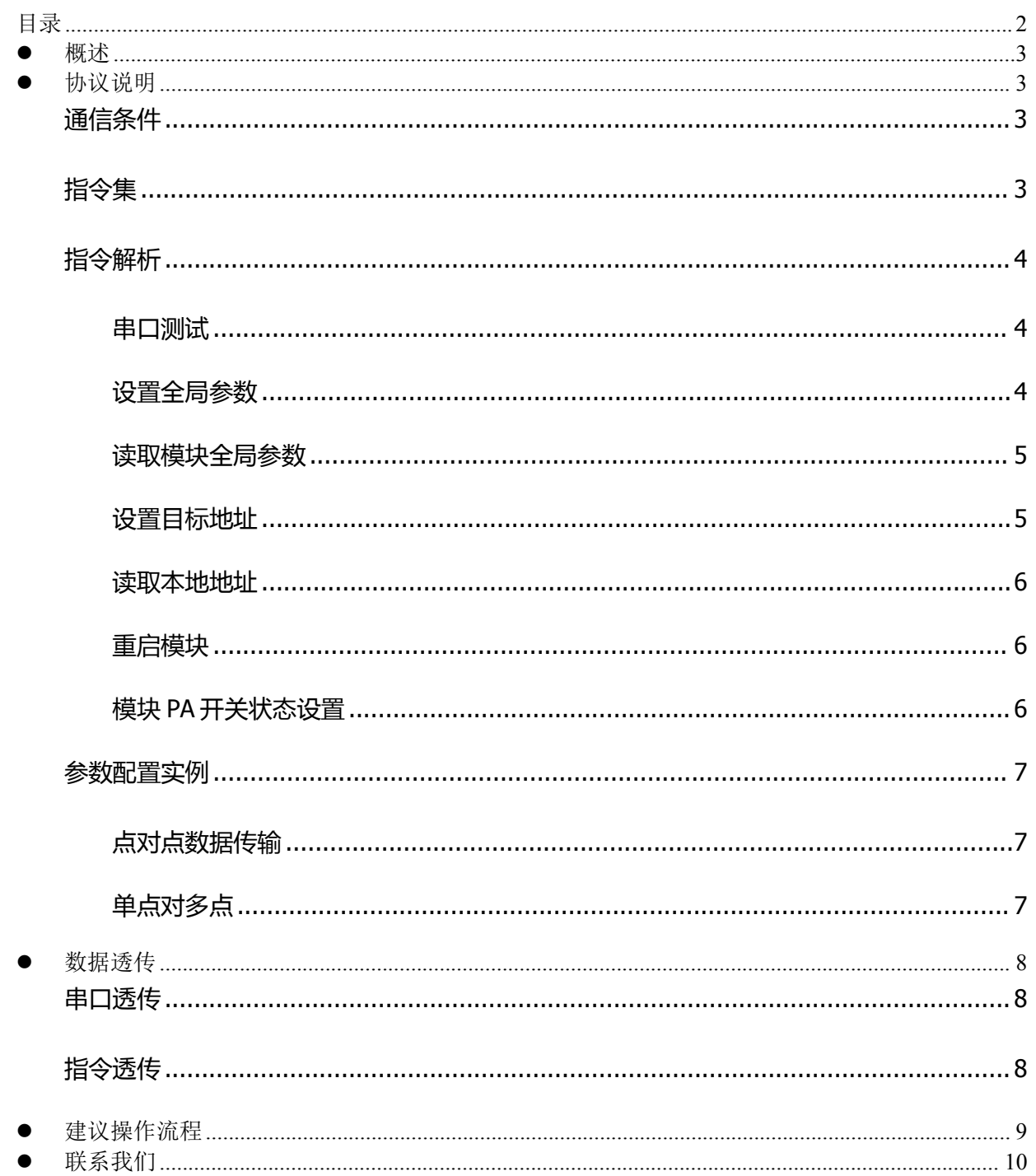

Mail: sales@newbitinfo.com

#### 概述

**NEWBIT** 

新一信息 NB-MZA 系列模组是基于 TI 公司 CC2530 芯片研发的低功耗 ZIGBEE 射频模块, 可 广泛应用于短距离网无线通信组网领域。具有功耗低、体积小、传输距离远、抗干扰能力强等特点。 模块配备多样性射频输出,高性能蛇形天线,IPEX 座子,半孔射频输出等,方便客户不同应用,而 且采用半孔形式对客户开放。

简易无线串口通讯协议使用了简化的 ZigBee 协议, 省去许多繁琐配置, 无需组网, 无中心节 点,省去传统 ZigBee 的建网、组网、入网等业务流程,操作简单,轻松应对点对点、一对多、多对 一的通讯需求。

## 协议说明

## **通信条件**

通信设备之间需要有相同的PANID,相同的通信信道。 通信参数配置项

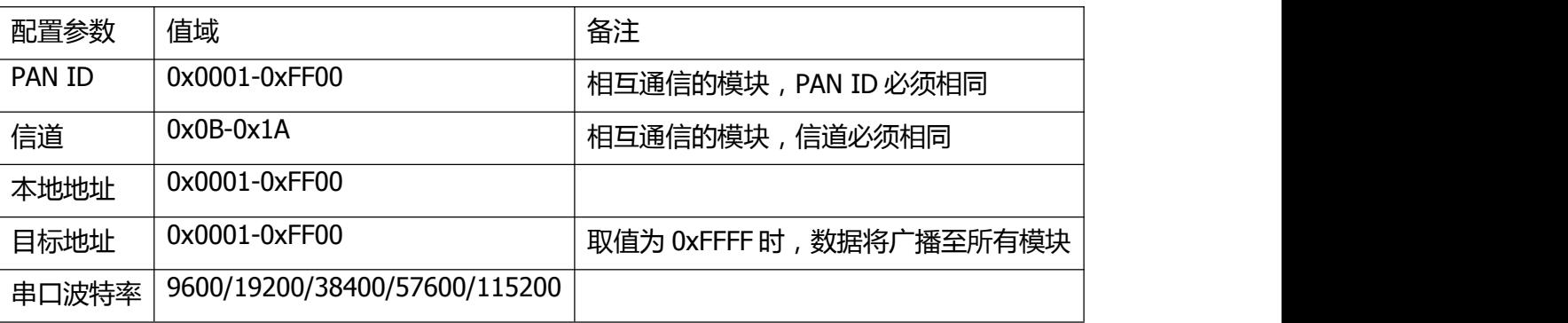

## **指令集**

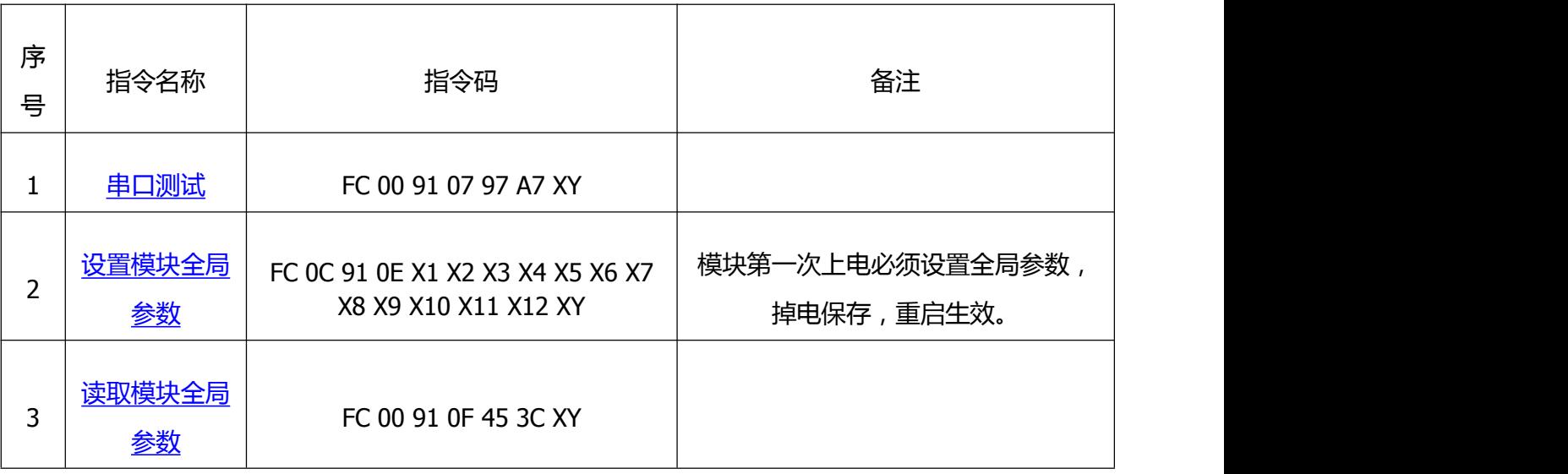

Mail: sales@newbitinfo.com

**NEWBIT** 

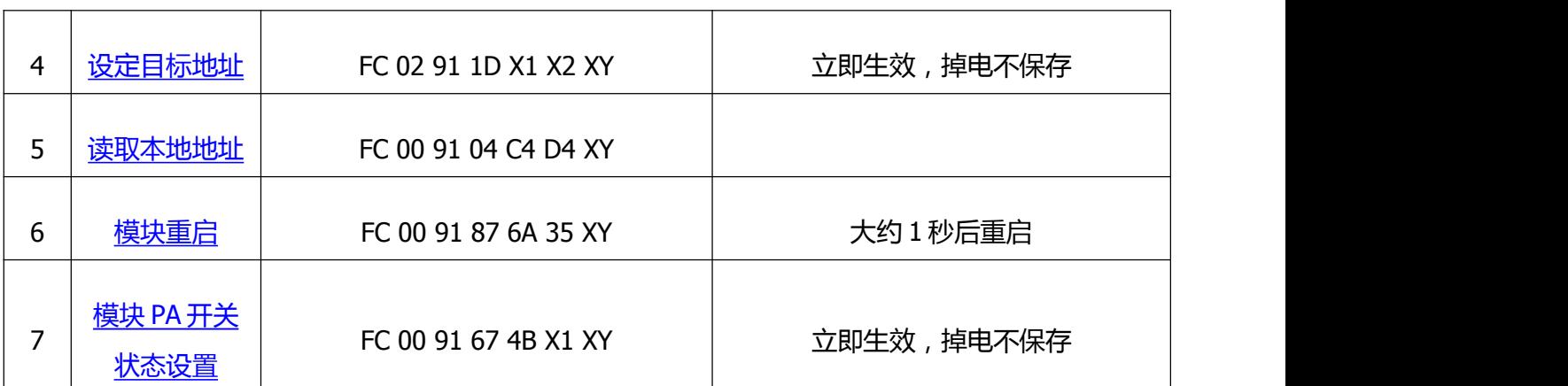

注意:所有指令的输入均为 HEX 格式,非指令格式的数据均会被识别为透传数据向外发送。

### **指令解析**

#### <span id="page-3-0"></span>串口测试

指令码: FC 00 91 07 97 A7 XY

- 指令解析,
- 起始码:FC

指令码:00 91 07 97 A7

参数:N/A

校验码:XY 前面 16 个字节的和,保留低 8 位

应 答:0x01 0x02 0x03 0x04 0x00 0x05 波特率匹配正确,串口工作正常。

#### <span id="page-3-1"></span>设置全局参数

掉电保存,重启生效

指令码: FC 0C 91 0E X1 X2 X3 X4 X5 X6 X7 X8 X9 X10 X11 X12 XY

指令解析,

起始码:FC

指令码:0C 91 0E

参数:X1 X2 X3 X4 X5 X6 X7 X8 X9 X10 X11 X12

X1 X2:PAN ID (0x0001-0xFF00)

X3 X4:本地地址(0x0001-0xFF00)

X7:通信信道 0x0B-0x1A

X8:波特率 0x01-0x05 (对应波特率 9600/19200/38400/57600/115200, 默认为 115200)

Mail: sales@newbitinfo.com

Newbit与你共启全新的物联网创意 www.newbitinfo.com Start your IOT idea from here

X9:保留,写入 0x01 X10:发射强度 0x00-0x0F (0dBm- +22dBm) X11 X12:保留 写入 0x01 校验码:XY 前面 16 个字节的和,保留低 8 位

应 答:X1 X2 X3 X4 X5 X6 X7 X8 X9 X10 X11 X12 返回写入参数,表示设置成功

#### <span id="page-4-0"></span>读取模块全局参数

**NEWBIT** 

指令码: FC 00 91 0F 45 3C XY

指令解析,

起始码:FC

指令码:00 91 0F 45 3C

参数:N/A

校验码:XY 前面 16 个字节的和,保留低 8 位

应 答:X1 X2 X3 X4 X5 X6 X7 X8 X9 X10 X11 X12

X1 X2:PAN ID

X3 X4:本地地址

X7:通信信道 0x0B-0x1A

X8:波特率 0x01-0x05(对应波特率 9600/19200/38400/57600/115200)

X9:保留,写入 0x01

X10:发射强度 0x00-0x0F (0dBm- +22dBm)

X11 X12:保留 写入 0x01

#### <span id="page-4-1"></span>设置目标地址

掉电不保存,立即生效

指令码: FC 02 91 1D X1 X2 XY

指令解析,

起始码:FC

指令码:02 91 1D

参数:X1 X2 (0x0001-0xFF00)

校验码:XY 前面 16 个字节的和,保留低 8 位

应 答:X1 X2 返回写入参数,表示设置成功

Mail: sales@newbitinfo.com

#### <span id="page-5-0"></span>读取本地地址

指令码: FC 00 91 87 6A 35 XY

指令解析,

**NEWBIT** 

起始码:FC

指令码:00 91 04 C4 D4

参数:N/A

校验码:XY 前面 16 个字节的和,保留低 8 位

应 答:X1 X2 (本地地址)

#### <span id="page-5-1"></span>重启模块

指令码: FC 00 91 87 6A 35 XY

指令解析,

起始码:FC

指令码:00 91 87 6A 35

参数:N/A

校验码:XY 前面 16 个字节的和,保留低 8 位

应 答: N/A 模块约在 1S 后重启, 重启后需发送串口测试指令确保模块工作正常, 避免数据丢失。

#### <span id="page-5-2"></span>模块 **PA** 开关状态设置

掉电保存,重启生效。

指令码: FC 00 91 67 4B X1 XY

指令解析,

起始码:FC

指令码:00 91 67 4B

参数:X1 0x01:模块 PA 设置为发射状态 0x00:模块 PA 设置为正常状态(默认状态)

校验码:XY 前面 16 个字节的和,保留低 8 位

应 答:X1 返回写入参数,表示设置成功

Mail: sales@newbitinfo.com

## **参数配置实例**

**NEWBIT** 

点对点数据传输 本机配置参数(P1):FC 0C 91 0E 12 34 E0 01 FA 01 14 03 01 0F 01 01 0E 目标设备配置参数(P2):FC 0C 91 0E 12 34 FA 01 E0 01 14 03 01 0F 01 01 0E 参数配置示图如下图:

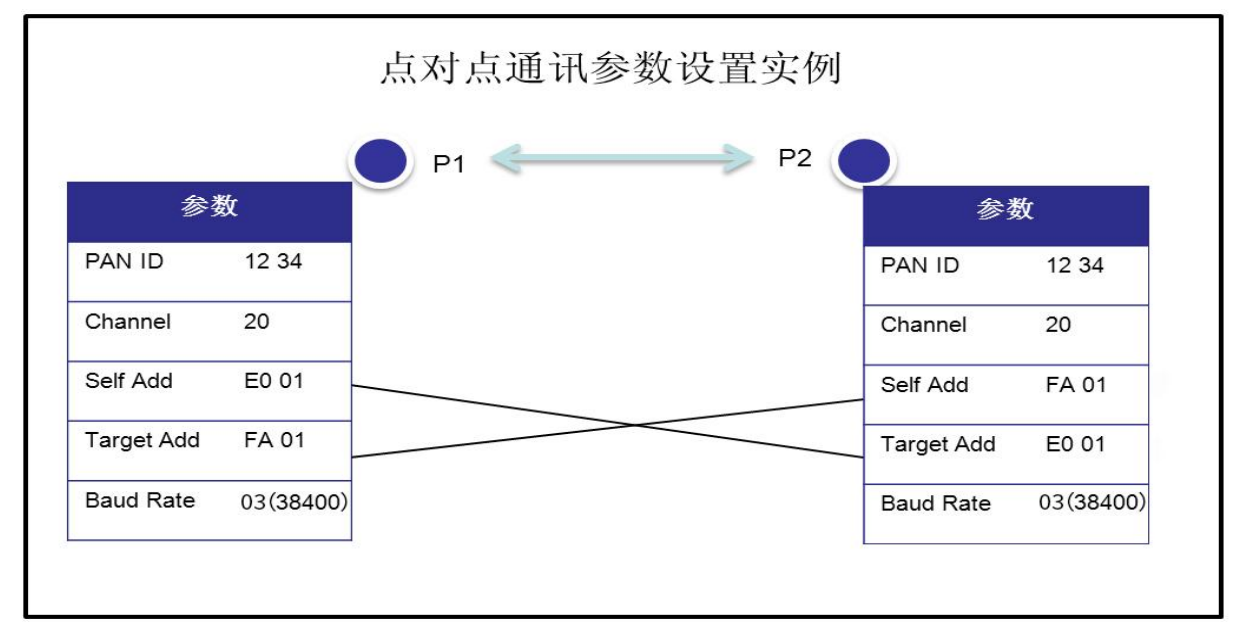

单点对多点

本机配置参数(P1):FC 0C 91 0E 12 34 FA 01 FF FF 14 03 01 0F 01 01 F1 目标设备配置参数(P2):FC 0C 91 0E 12 34 FA 02 FA 01 14 03 01 0F 01 01 F3 目标设备配置参数(P3):FC 0C 91 0E 12 34 FA 03 FA 01 14 03 01 0F 01 01 F2 目标设备配置参数(P4):FC 0C 91 0E 12 34 FA 04 FA 01 14 03 01 0F 01 01 F1 参数配置示图如下图:

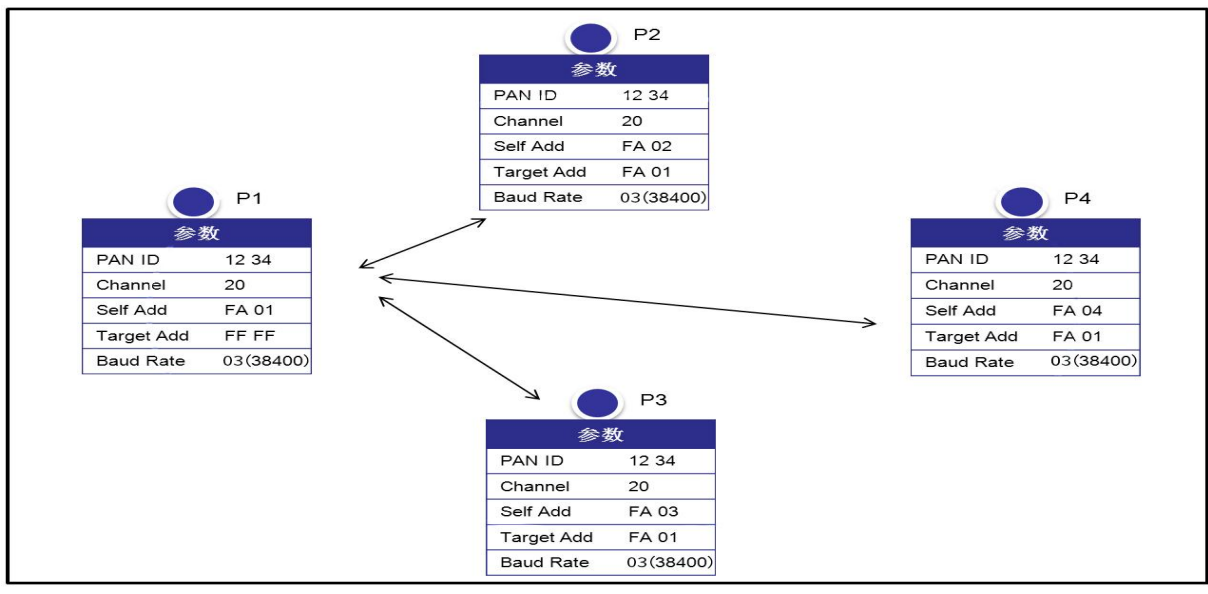

Mail: sales@newbitinfo.com

## 数据透传

**NEWBIT** 

## **串口透传**

当所有参数配置完成后,非指令格式数据(不含起始码)均会被识别为透传数据通过串口上传,数 据将被上传至参数设置的目标地址设备。

## **指令透传**

用户也可通过指令透传的方式,临时改变目标接收地址,省去指令配置的过程。 指令透传格式,

发送:

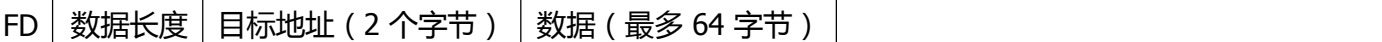

接收:

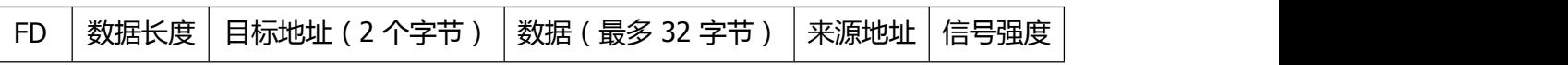

**示例**:本地地址为 50 F5,目标为 14 3E,本机向目标地址发送数据 0x010x02 0x03 0x04 0x05 0x06 0x07 0x08 0x09 0x10, 本机发送数据及目标设备接收数据如下,

本机发送数据:FD 0A 14 3E 01 02 03 04 05 06 07 08 09 10

目标设备接收数据:FD 0A 14 3E 01 02 03 04 05 06 07 08 09 10 50 F5 E2

其中 E2 为信号强度,接收到的信号强度基本为负值,这里以补码方式表示。

如果该值大于 128(0x80),计算公式为: 0xE2 -256 = -30 即 -30dBm

如果该值小于或等于 128(0x80),计算公式为: 0x15 – 0 =21 即 21dBm

注意: 在使用该点对点通讯方式时, 数据包之间的间隔必须大于 40MS, 否则, 发送节点的地址可能 会自动修改为 0xFFAB,导致对方发过来的数据接收不到,但是 30MS 秒后自行恢复。

**NEWBIT** 

Newbit与你共启全新的物联网创意 www.newbitinfo.com Start your IOT idea from here

建议操作流程

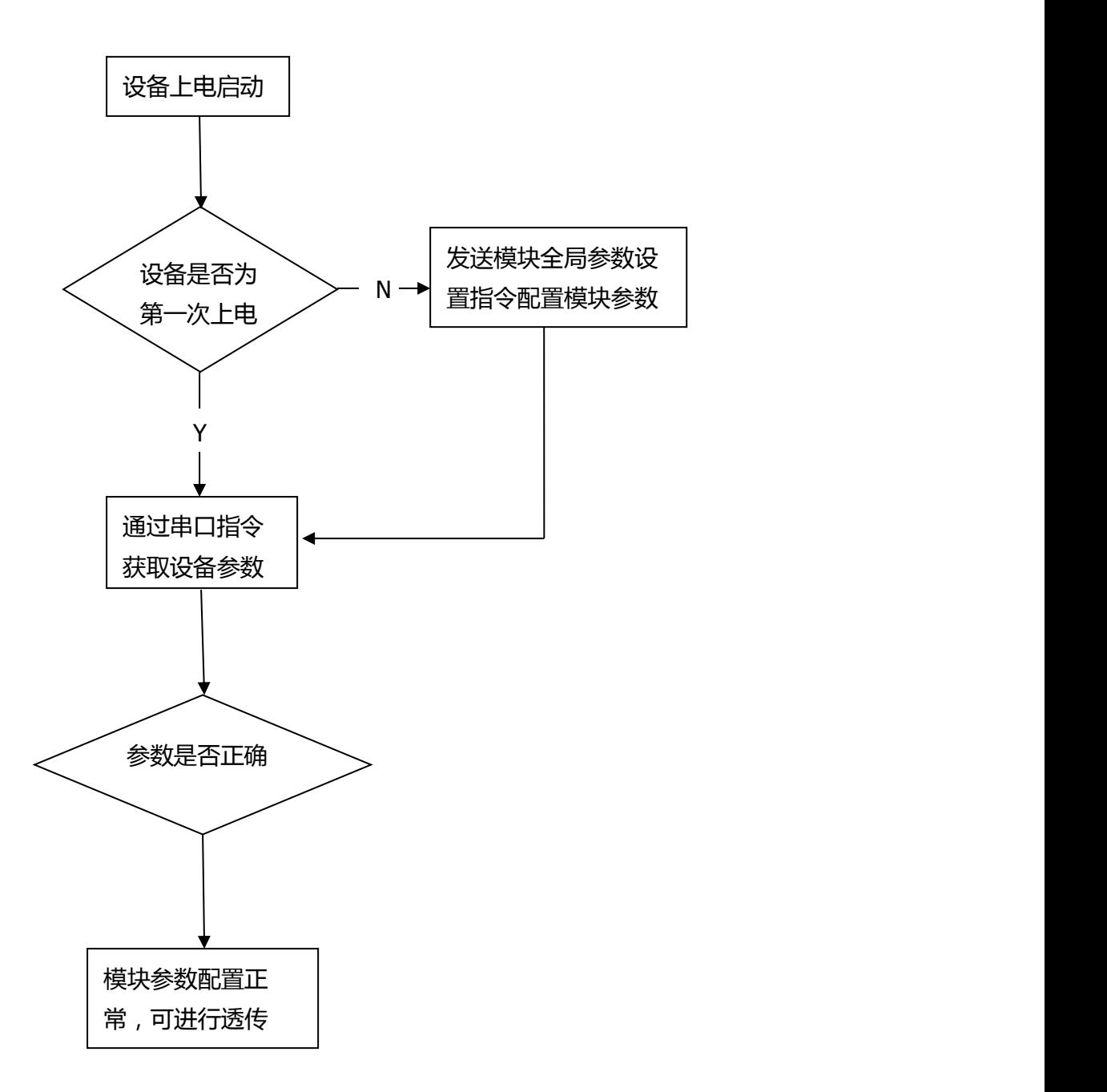

<mark>注意: 不能频繁调用全局参数设置指令, 此指令会写 flash, flash 有写入寿命 (大概 2~3 万次 )。</mark>

## ● 联系我们

深圳市新一信息科技有限公司

#### SHENZHEN NEWBIT INFO TECHNOLOGY CO.,LTD.

- Tel:0755–23320814 Web:www.newbitinfo.com
- Fax: 0755-23320814 E-mail: nicky@newbitinfo.com

#### 地址:深圳市龙岗区环球物流中心 1616

Add: Room 1616, Global Logistics Center Building, Longgang Dist, Shenzhen

## 版本历史:

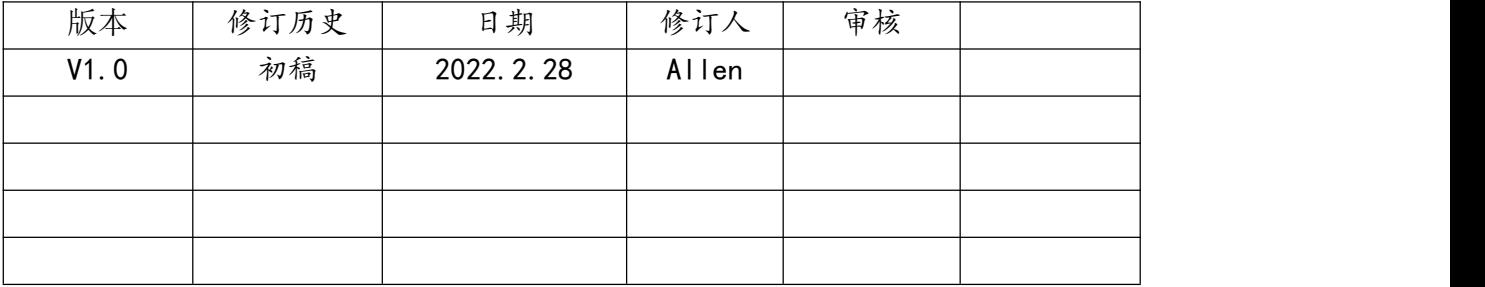